The book was found

# Windows 10 In 10 Minutes Or Less: The Ultimate Windows 10 Quick Start Beginner Guide (with Screen Shots)

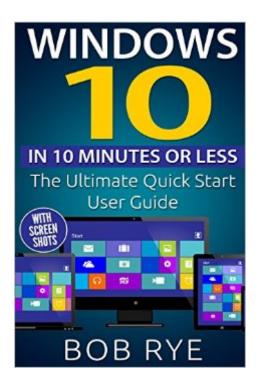

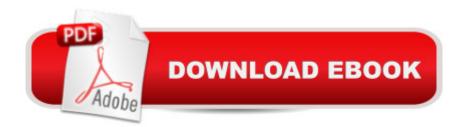

## Synopsis

~\*Exclusive DISCOUNT For Limited Time\*~ Youâ <sup>™</sup>II learn everything you need to know about Windows 10 The amazing Windows 10 operating system is here! Youâ <sup>™</sup>II be amazed by itâ <sup>™</sup>s many innovative new functions. From keeping all of your devices linked and synced to maximizing your efficiency, Windows 10 in 10 Minutes: The Ultimate Quick Start User Guide will help you understand this new technology â " and use it to reach your fullest potential! Get the Most Out of Your Windows 10 Device: System Requirements Free Upgrades Getting Started with New Features Customizing your Experience Using Multiple Desktops and so much more! With Windows 10 in 10 Minutes: The Ultimate Quick Start User Guide, youâ <sup>™</sup>II learn how to tweak all the settings in the Windows 10 menus for optimized performance and convenience. You'll be amazed by these Windows 10 tips and tricks! Donâ <sup>™</sup>t wait - Order Your Copy of Windows 10 in 10 Minutes: The Ultimate Quick Start Beginner Guide right away! Youâ <sup>™</sup>II be so glad you did!

## **Book Information**

Paperback: 62 pages Publisher: CreateSpace Independent Publishing Platform; 2nd edition (November 9, 2015) Language: English ISBN-10: 1517775876 ISBN-13: 978-1517775872 Product Dimensions: 6 × 0.1 × 9 inches Shipping Weight: 5.1 ounces (View shipping rates and policies) Average Customer Review: 3.3 out of 5 stars Â See all reviews (39 customer reviews) Best Sellers Rank: #710,606 in Books (See Top 100 in Books) #136 in Books > Computers & Technology > Operating Systems > Windows > Windows 10 #667 in Books > Computers & Technology > Operating Systems > Windows > Windows Desktop #1798 in Books > Computers & Technology > Software > Microsoft

#### **Customer Reviews**

it's only \$1, but the writing is difficult (maybe English not writer's 1st language?)OK, I was looking for a brief intro to WIN 10, as I updated earlier than anticipated. I had viewed some good resources, free, online, but wanted to try something that might prove helpful & be located "all in one place." As this book had mostly rave (5star) reviews, except for 1 dissenter (1star) I thought I give it a try at \$1.My humble assessment? I'll split the difference between them-- 3 stars. Because, THERE MIGHT BE SOME USEFUL info, but (so far- about a 1/3 of the way through) it's hidden behind some awful syntax, a 'free range' approach to grammar and numerous challenges and creative uses of the English language.Oh, it's a very small book (682 "locations" or about 50 pages.) Case in point: at location 155 (of 682)- . Author says, "If you are searching for an especial document or archive, then you should type to see which are the current suggestions deployed by the pop-up tool, after the research." I'm thinking, "what's an especial document?" Maybe he means "special?" then "... after the research." Is that, "... after the search?" OK, small matter, but continuing in the same location, couple of sentences further... "This is a little difference with the previous Windows 8 and 8.1..." I think he's trying to say, "This is different from WIN 8 & 8.1..." I'm not trying to pick at the small writing mistakes, but they're everywhere (so far) and require, um, translation into 'what is the author trying to say?"Next paragraph begins, "Starting menu opposite from previous versions is now customizable and can be changed using your right button.

#### Download to continue reading...

Windows 10 in 10 Minutes or Less: The Ultimate Windows 10 Quick Start Beginner Guide (with Screen Shots) WINDOWS 10: WINDOWS 10 COMPANION: THE COMPLETE GUIDE FOR DOING ANYTHING WITH WINDOWS 10 (WINDOWS 10, WINDOWS 10 FOR DUMMIES, WINDOWS 10 MANUAL, WINDOWS ... WINDOWS 10 GUIDE) (MICROSOFT OFFICE) Windows 10: A Beginner To Expert Guide - Learn How To Start Using And Mastering Windows 10 (Tips And Tricks, User Guide, Windows For Beginners) Windows 10: The Ultimate User Guide To Microsoft's New Operating System - 33 Amazing Tips You Need To Know To Master Windows 10! (Windows, Windows 10 Guide, General Guide) Windows 10 For Beginners: Simple Step-by-Step Manual On How To Customize Windows 10 For Your Needs.: (Windows 10 For Beginners - Pictured Guide) ... 10 books, Ultimate user guide to Windows 10) Windows 10: A Beginner's User Guide to Windows 10 (The Ultimate Manual to operate Windows 10) Lean Six Sigma: Value Stream Mapping: Simplified Beginner's Guide to Eliminating Waste and Adding Value with Lean (Lean, Six Sigma, Quick Start Beginner's Guide, Quality Control) The McDougall Quick and Easy Cookbook: Over 300 Delicious Low-Fat Recipes You Can Prepare in Fifteen Minutes or Less How to Write a Song: Beginner's Guide to Writing a Song in 60 Minutes or Less (Songwriting, Writing better lyrics, Writing) melodies, Songwriting exercises Book 1) Drawing: The Ultimate Guide to Mastering Drawing for Beginners in 30 Minutes or Less Feng Shui: The Ultimate Guide to Mastering Feng Shui for Beginners in 60 Minutes or Less! Quilting: The Ultimate Guide to Mastering Quilting for Life in 30 Minutes or Less! Acrylic Painting: The Ultimate Guide to Mastering Acrylic Painting for Beginners in 30 Minutes or Less! Aquaponics for Beginners: The Ultimate Crash Course Guide to Learning How to Grow Vegetables and Raise Fish in 30 Minutes or Less! Sewing: The Ultimate Guide to Mastering Sewing for Beginners in 30 Minutes or Less! Digital Photography: The Ultimate Guide to Mastering Digital Photography for Beginners in 30 Minutes or Less Home Staging for Profit: How to Start and Grow a Six Figure Home Staging Business in 7 Days or Less OR Secrets of Home Stagers Revealed So Anyone Can Start a Home Based Business and Succeed XML & XSL Fast Start 2nd Edition: Your Quick Start Guide for XML & XSL Group Policy: Management, Troubleshooting, and Security: For Windows Vista, Windows 2003, Windows XP, and Windows 2000 Windows Command-Line for Windows 8.1, Windows Server 2012, Windows Server 2012 R2 (Textbook Edition) (The Personal Trainer for Technology)

<u>Dmca</u>